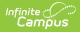

# SIRS Student Class Entry Exit (New York)

Last Modified on 03/11/2024 8:45 am CDT

Report Logic | Extract Editor Field Descriptions | Extract Layout

Classic View: NY State Reporting >SIRS Extracts > Student Class Entry Exit

#### Search Term: SIRS Extract

The Student Class Entry Exit extract reports a record for each roster record a student has in every class.

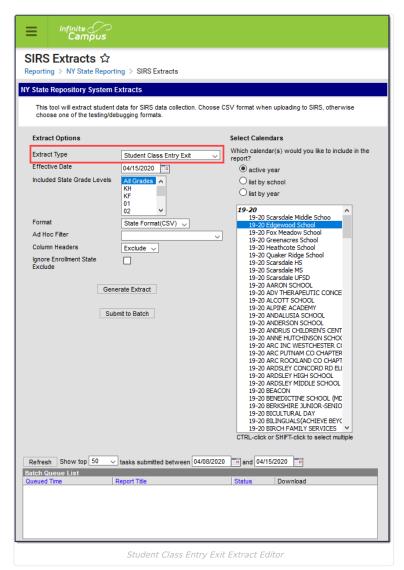

### **Report Logic**

- A record for each roster record a student has in every class (Course/Section combination) reports.
- Only records where the student's Enrollment **Start Date** is less than or equal to the extract editor's **Effective Date** report.
  - If the student has multiple Enrollments, information reports from the Enrollment with the first **Service Type** listed below:
    - P: Primary
    - S: Partial
    - N: Special Ed
  - If multiple Enrollments have the same Service Type, information reports from the Enrollment with the most recent Start Date.
  - If multiple Enrollments have the same Start Date, information reports from the Enrollment with the

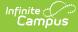

lowest Enrollment ID.

- Only classes where Course State Code IS NOT NULL report.
- Only classes where the course is marked as Active report.
- The class's section must be scheduled in a calendar selected on the extract editor.
- Records are NOT reported if
  - the enrollment record is marked as State Exclude;
  - the enrollment record is marked as No Show;
  - the Grade Level of enrollment is marked as State Exclude;
  - the Calendar of enrollment is marked as State Exclude;
  - $\circ\;$  the Enrollment End Date falls before the class starts;
  - the Start Date of the first Term in which the class is scheduled is greater than the extract editor's Effective Date;
  - the student's Roster End Date falls before the first day on which the class is scheduled; OR
  - $\circ~$  the student's Roster Start Date is greater than the extract editor's Effective Date.

# **Extract Editor Field Descriptions**

| Field                                      | Description                                                                                                    |
|--------------------------------------------|----------------------------------------------------------------------------------------------------|
| Extract<br>Type                            | The SIRS Extract to be run                                                                                                    |
| Effective<br>Date                          | The date for which information reports.                                                                                                    |
| Included<br>State<br>Grade<br>Levels       | Identifies the state grade levels to include in the report.                                                                                                    |
| Format                                     | The Format in which the report should generate. Options are State Format (CSV) and HTML. Use State Format for reporting information to the state and the other types for data review and verification.                                                                                                    |
| Ad Hoc<br>Filter                           | Selecting a filter limits the results to only those included in the filter.                                                                                                    |
| Column<br>Headers                          | Indicates whether Column Headers should be included in the report. This dropdown list applies to State Format (CSV).                                                                                                    |
| lgnore<br>Enrollment<br>State<br>Exclude   | When this checkbox is marked, enrollment records with "State Exclude" selected <b>ARE</b> included.                                                                                                    |
| Generate<br>Extract/<br>Submit to<br>Batch | Users have the option of submitting a report request to the batch queue by clicking <b>Submit to</b><br><b>Batch</b> instead of immediately generating the report by clicking <b>Generate Extract</b> . The batch<br>process allows larger reports to generate in the background without disrupting the use of<br>Campus. For more information about submitting a report to the batch queue, see the Batch<br>Queue article. |
| Select<br>Calendars                        | Identifies which Calendar(s) should be included in the report. Calendars can be sorted by active year, by school or by year.                                                                                                    |

## **Extract Layout**

| Element Name | Description | Type,<br>Format, and<br>Length | Campus Database | Campu<br>Locatio |
|--------------|-------------|--------------------------------|-----------------|------------------|
|--------------|-------------|--------------------------------|-----------------|------------------|

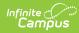

| Element Name                          | Description                                                                                                    | Type,<br>Format, and<br>Length             | Campus Database     | Campu<br>Locatio                                                                                                    |
|---------------------------------------|----------------------------------------------------------------------------------------------------|--------------------------------------------|---------------------|----------------------------------------------------------------------------------------------------|
| DistrictCode                          | The identification<br>number of the<br>district. The prefix<br>"NY" is added to the<br>district number. For<br>example, if the<br>district number is<br>662001, the District<br>Code is NY662001.                                                                                                    | Numeric, 8<br>digits                       | District.number     | System<br>Adminis<br>> Reso<br>District<br>Informa<br>District                                                                          |
| LocationCode                          | The Location Code of<br>the school to which<br>the class course is<br>tied.<br>The Enrollment<br>Location Override<br>value reports if it's<br>populated. The<br>Course must have<br>been active within<br>the Enrollment<br>associated with the<br>Enrollment Location<br>Override in order to<br>report. If the<br>Enrollment Location<br>Override is NULL, the<br>value reports from<br>System<br>Administration ><br>Resources > School<br>> Location Code of<br>the school to which<br>the Class Course is<br>tied. | Numeric, 6<br>digits                       | School.locationCode | Studen'<br>Informa<br>Genera<br>Enrollm<br>State R<br>Fields ><br>Locatio<br>Overid<br>System<br>Admini:<br>> Reso<br>School<br>Locatio |
| CourseCode                            | The Class's Course<br>Number.                                                                                                    | Numeric, 12<br>digits                      | Course.number       | Schedu<br>Course<br>Course<br>Course                                                                                                    |
| SchoolYearDate                        | Default date is June<br>30 of the reporting<br>school year. For<br>example, if the 1617<br>Calendar is selected,<br>the School Year Date<br>is 2017-06-30.                                                                                                    | Date field, 10<br>characters<br>YYYY-MM-DD | Calendar.endDate    | System<br>Admini:<br>> Caler<br>Calend;<br>Calend;<br>Date                                                                              |
| SupplementaryCourse<br>Differentiator | The code used to<br>indicate that the<br>course code is<br>offered in more than<br>one session during<br>the school year. This<br>field reports <b>NA</b> .                                                                                                    | N/A                                        | N/A                 | N/A                                                                                                    |
| SectionCode                           | The class section's<br>Section Number.                                                                                                    | Alphanumeric,<br>25 characters             | Section.number      | Schedu<br>Course:<br>Section<br>Section                                                                                                 |

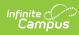

| Element Name            | Description                                                                                                    | Type,<br>Format, and<br>Length       | Campus Database                    | Campu<br>Locatio                                                                                                    |
|-------------------------|----------------------------------------------------------------------------------------------------|--------------------------------------|------------------------------------|----------------------------------------------------------------------------------------------------|
| StudentID               | The unique identifier<br>assigned by the<br>Local Education<br>Agency in which the<br>student is enrolled.<br>Reports the student's<br>Local Student<br>Number.                                                                                                    | Alphanumeric,<br>10 characters       | Person.studentNumber               | Census<br>Demog<br>> Local<br>Numbe                                                                                      |
| ClassEntryDate          | The Date on which<br>the student entered<br>the class.<br>Reports the latest<br>date from the<br>following locations:<br>• Student's<br>Roster <b>Start</b><br><b>Date</b><br>• Term <b>Start</b><br><b>Date</b> of the first<br>Term in which<br>the class is<br>scheduled                                                                                                    | Date, 10<br>characters<br>YYYY-MM-DD | Roster.startDate<br>Term.startDate | Schedu<br>Courses<br>Section<br>Roster<br>Date<br>System<br>Adminis<br>> Caler<br>Calenda<br>Terms :<br>Detail ><br>Date |
| ClassEntryTypeCode      | This field reports blank.                                                                                                    | N/A                                  | N/A                                | N/A                                                                                                    |
| ClassEntryComment       | This field reports blank.                                                                                                    | N/A                                  | N/A                                | N/A                                                                                                    |
| ClassExitDate           | Provides the Date on<br>which the Student<br>Exited (is no longer<br>enrolled) in the class.<br>If one of the<br>following dates is<br>less than or equal to<br>the <b>Effective Date</b><br>entered on the<br>earliest date reports:<br>• Student's<br>Roster <b>End</b><br><b>Date</b><br>• Term <b>End Date</b><br>of the last Term<br>the class is<br>scheduled in<br>Otherwise, this field<br>reports blank. | Date, 10<br>characters<br>YYYY-MM-DD | Roster.endDate<br>Term.endDate     | Schedu<br>Courses<br>Section<br>Roster<br>Date<br>System<br>Adminis<br>> Caler<br>Calenda<br>Terms 3<br>Detail 2<br>Date |
| ClassExitTypeCode       | This field reports blank.                                                                                                    | N/A                                  | N/A                                | N/A                                                                                                    |
| ClassExitComment        | This field reports blank.                                                                                                    | N/A                                  | N/A                                | N/A                                                                                                    |
| ClassPeriod             | This field reports blank.                                                                                                    | N/A                                  | N/A                                | N/A                                                                                                    |
| CourseDeliveryModelCode | This field reports blank.                                                                                                    | N/A                                  | N/A                                | N/A                                                                                                    |

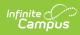

| Element Name                               | Description                                                                                                    | Type,<br>Format, and<br>Length | Campus Database                              | Campu<br>Locatio                                                                                                    |
|--------------------------------------------|----------------------------------------------------------------------------------------------------|--------------------------------|----------------------------------------------|----------------------------------------------------------------------------------------------------|
| CourseContentCode                          | This field reports<br>blank.                                                                                                    | N/A                            | N/A                                          | N/A                                                                                                    |
| CourseInclusionCode                        | This field reports<br>blank.                                                                                                    | N/A                            | N/A                                          | N/A                                                                                                    |
| SpecialProgramCode                         | This field reports blank.                                                                                                    | N/A                            | N/A                                          | N/A                                                                                                    |
| AlternateCreditCourseCode                  | This field reports blank.                                                                                                    | N/A                            | N/A                                          | N/A                                                                                                    |
| CourseInstructorSnapshotDate               | This field reports blank.                                                                                                    | N/A                            | N/A                                          | N/A                                                                                                    |
| HomeroomIndicator                          | This field reports<br>blank.                                                                                                    | N/A                            | N/A                                          | N/A                                                                                                    |
| StudentGradeLevelCodeWhenTaken             | This field reports<br>blank.                                                                                                    | N/A                            | N/A                                          | N/A                                                                                                    |
| ExcludeFromEvaluationIndicator             | This field reports<br>blank.                                                                                                    | N/A                            | N/A                                          | N/A                                                                                                    |
| TermCode                                   | The code used to<br>identify the school<br>calendar term for<br>which a<br>course/section is<br>being reported. The<br>Term Code of the<br>last term in which<br>the class is<br>scheduled reports.                                                                                                    | Alphanumeric,<br>20 characters | Term.stateCode                               | Calenda<br>Calenda<br>Terms :<br>Code                                                                                                    |
| MarkingPeriodCode                          | This field reports <b>NA</b> .                                                                                                    | N/A                            | N/A                                          | N/A                                                                                                    |
| Dual/Concurrent Credit Indicator           | Indicates whether<br>the student is taking<br>a course resulting in<br>postsecondary credit<br>toward high school<br>graduation.<br>• If the<br>Dual/Concurrent<br>Credit checkbox<br>is marked on<br>the course, <b>Y</b><br>reports.<br><b>OR</b><br>• If the Dual<br>Credit checkbox<br>is marked on<br>the student's<br>roster, <b>Y</b><br>reports.<br>Otherwise, this<br>element reports <b>N</b> . | Alphanumeric,<br>3 characters  | Course.dualEnrollmentCourse<br>Roster.status | Schedu<br>Course<br>Dual/Cc<br>Credit<br>Schedu<br>Course<br>Section<br>Roster<br>Edit<br>Studen<br>Informa<br>Genera<br>Schedu<br>Walk-in<br>Schedu<br>Roster |
| Student District Code (Course<br>District) | This field reports <b>NY</b><br>and the first six<br>digits of the State<br>District Number tied<br>to the Calendar; e.g.,<br>NY123456.                                                                                                    | Alphanumeric,<br>8 characters  | District.number                              | System<br>Adminis<br>> Reso<br>District<br>Informa<br>District                                                                                                 |

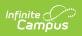